**▼下記 QR コードを読み込んで入会ページへ**

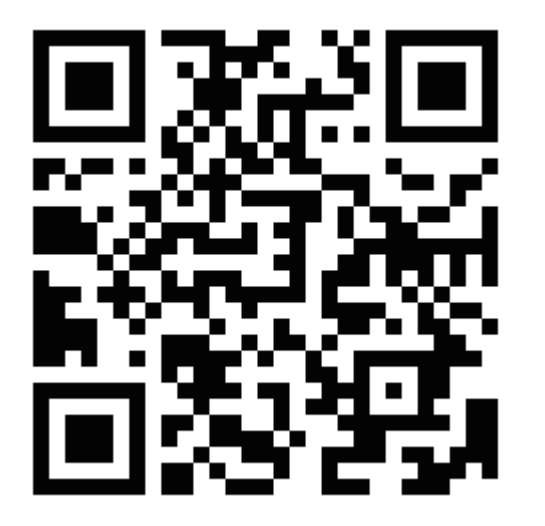

## **【入会ページから申し込む】**

※読み込めない方は下記 URL より進んでください。

【申込ページ URL】 https://piagettii.s2.e-get.jp/V\_PANTHERS/pe/&mk=9

## *【パナソニック社員 ・ OB 会員会員 入会手順のご案内】*

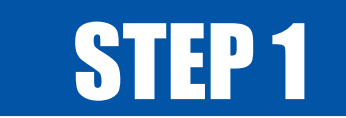

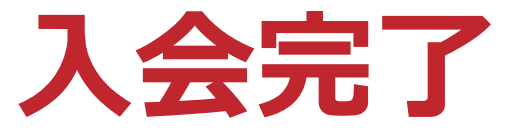

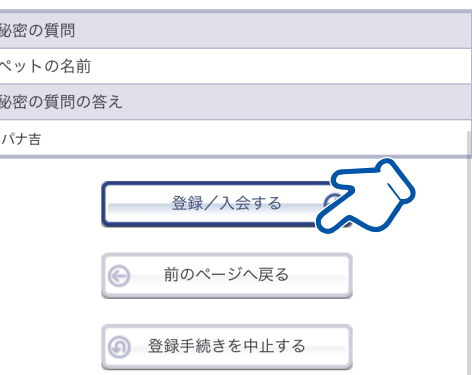

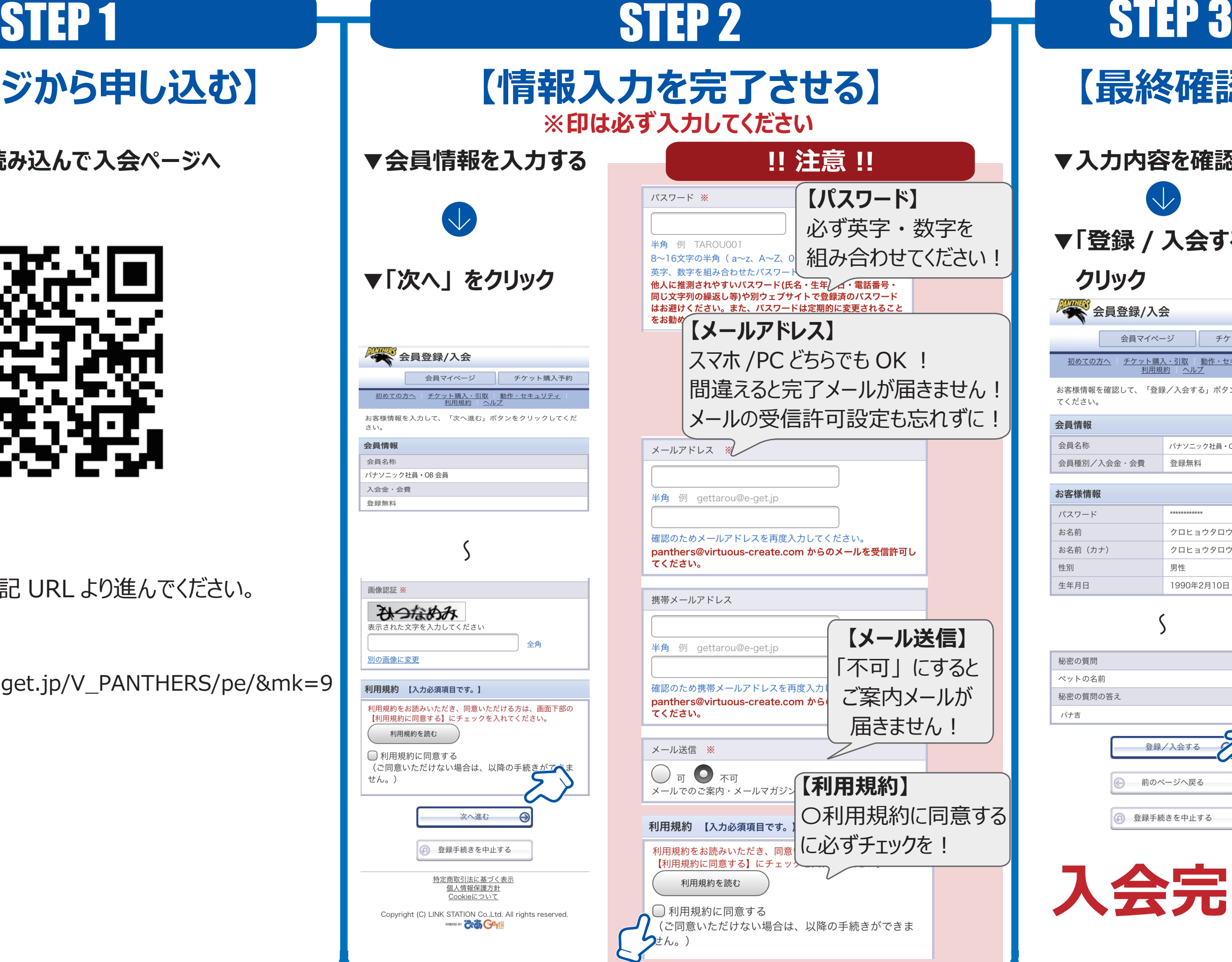

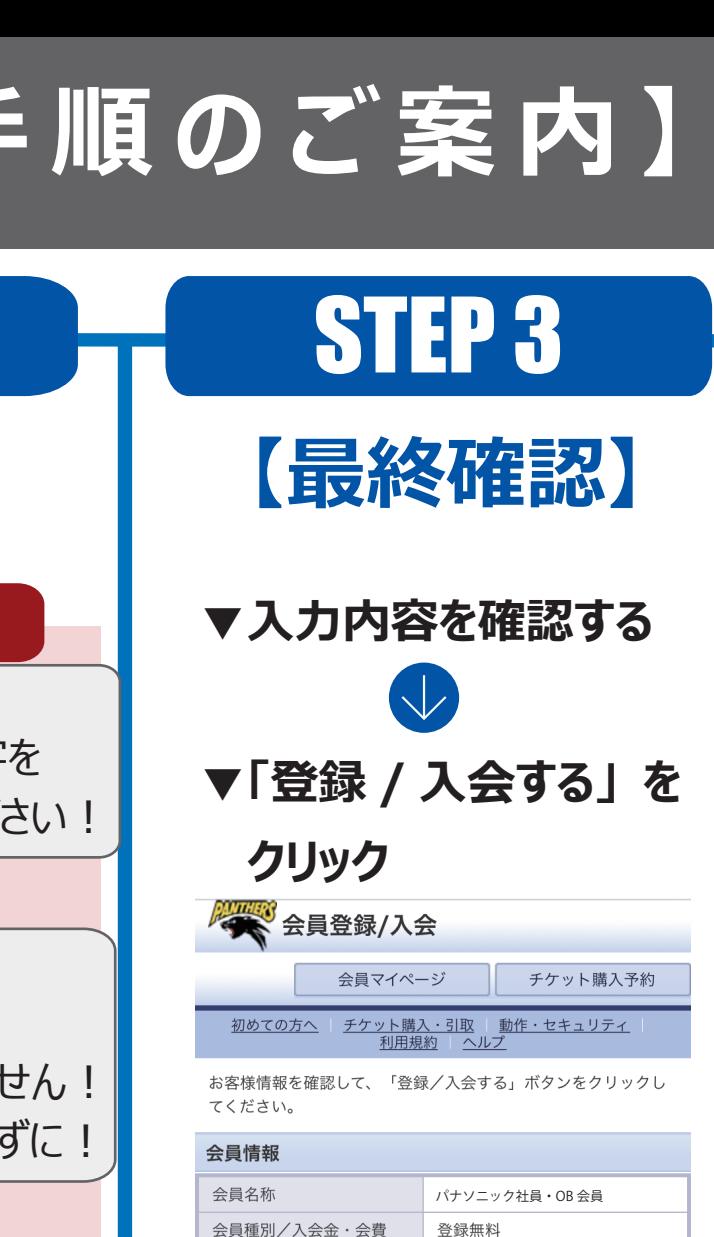

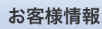

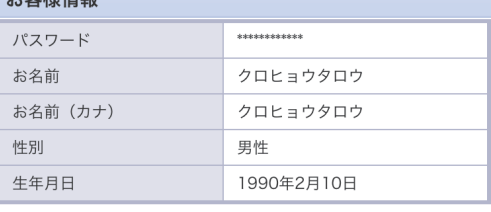